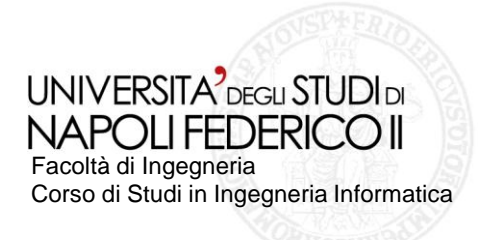

**tesi di laurea**

Gui testing automatico di applicazioni Android tramite emulazione di input ed eventi provenienti da sensori

**Anno Accademico 2011/2012**

relatore **Ch.mo prof. Porfirio Tramontana**

correlatore **Ing. Domenico Amalfitano**

candidato **Nicola Amatucci Matr. 885/337**

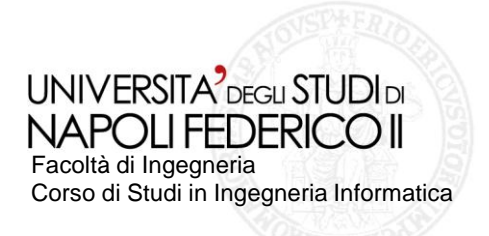

#### Dispositivi mobili Android e sensori

- Dispositivi mobili Android come smartphone e tablet sono corredati di un  $\mathcal{L}_{\mathcal{A}}$ insieme abbastanza vario di sensori fisici (accelerometro, bussola, …)
- Vengono utilizzati sia per interagire con l'utente, sia per reagire a variazioni nell'ambiente (ad es. regolazione della luminosità dello schermo)
- Lo stack software Android permette di semplificare la gestione dei sensori  $\mathcal{L}_{\mathcal{A}}$
- Variazione nel valore dei sensori possono influenzare la GUI
- Quando si effettua il testing GUI-based è opportuno dunque tenere in  $\mathcal{L}_{\mathcal{A}}$ considerazione gli eventi sensore

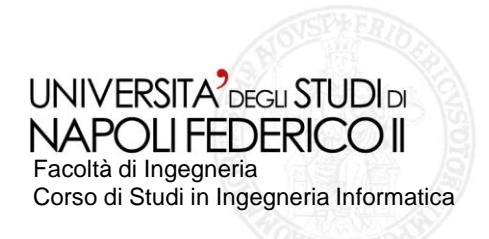

# Android Testing Framework

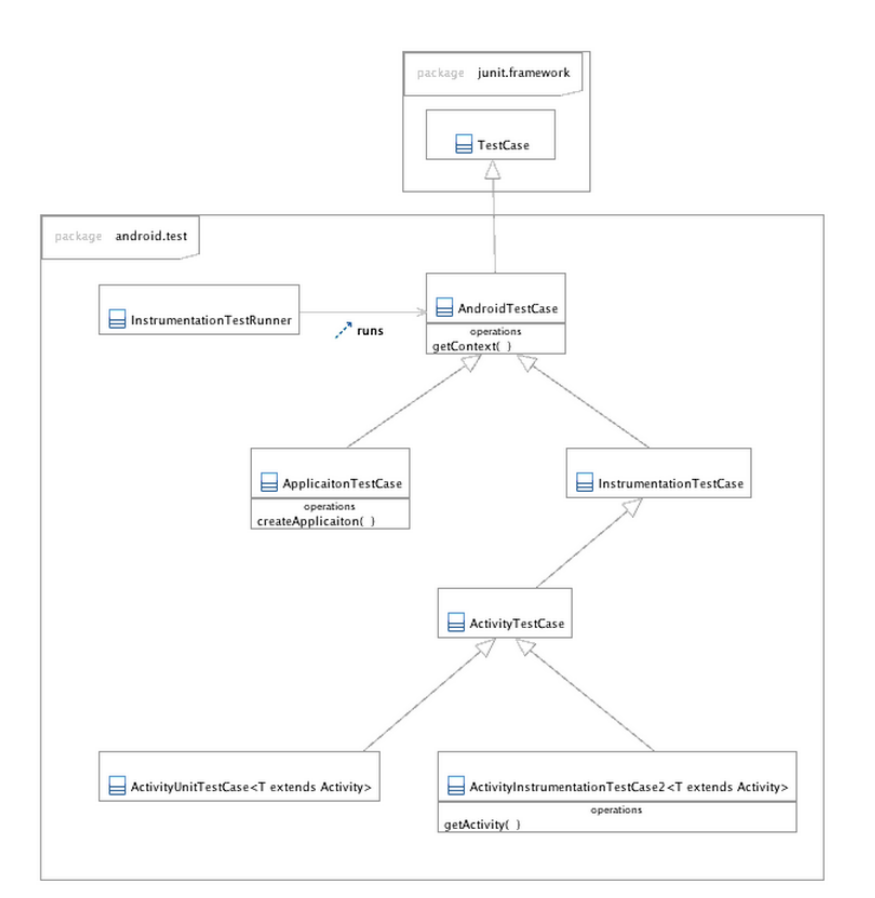

- Android mette a disposizione un'estensione del framework jUnit per effettuare il testing delle applicazioni
- Si possono scrivere sia test jUnit classici, sia dedicati alla piattaforma Android
- Il collegamento con l'applicazione sotto test avviene tramite l'Instrumentation Framework
- L'Instrumentation Framework permette di:
	- Controllare l'applicazione
	- Controllare l'ambiente in cui **Tale** l'applicazione viene eseguita

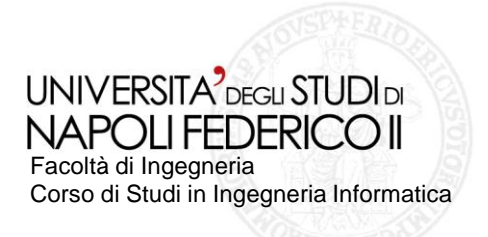

## Android Testing

- Strumenti inclusi nel SDK
	- **Monkey**: Random-testing della GUI e Stress-testing  $\Box$
	- **Emma**: Copertura del codice  $\mathcal{L}_{\mathcal{A}}$
- Strumenti standard de-facto  $\mathcal{L}_{\mathcal{A}}$ 
	- **Robotium**: helper per l'interazione con la GUI  $\mathcal{L}_{\mathcal{A}}$
	- **Roboelectric**: testing sulla JVM locale di applicazioni Android  $\sim$
- **Android Ripper** $\mathbb{R}^n$

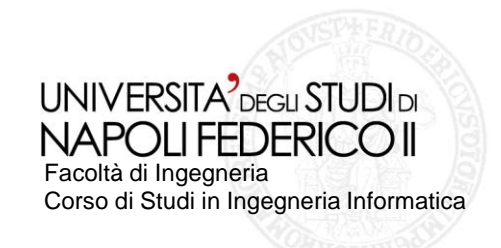

rotate Tomdroid ndroid's first not Tomdroid mdraid's first note open-menu **Tomdroid's first note** Tomdroid's first not click mdroid's first note troid's first not **Come to Tomdraid** open-menu Tomboy Web nboy Web is what you are<br>king for if you want to syn<br>nhou Online. I lhuntu One.

Gui testing automatico di applicazioni Android tramite emulazione di input ed eventi provenienti da sensori

# Android Ripper

b is what you

- è uno strumento di automazione del testing GUI-based
- è configurabile e implementa sia tecniche  $\Box$ crawler-based che di random testing
- è basato su un approccio black-box
- permette di effettuare crash testing, testing di regressione, smoke testing e di valutare la copertura dei casi di test generati
- Consente di ricostruire il modello della GUI a partire dagli output del processo

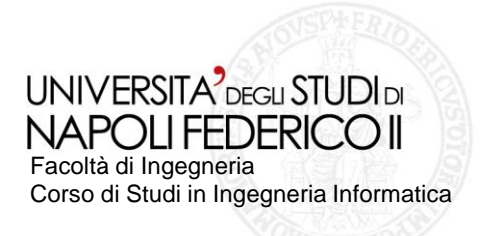

## **Obiettivi**

- Si vuole rendere capace l'Android Ripper di:
	- Variare il valore dei sensori
	- Variare la posizione geografica del dispositivo  $\mathcal{L}^{\mathcal{A}}$
	- Simulare la ricezione di sms e chiamate  $\mathcal{L}_{\mathcal{A}}$
	- Interagire con la fotocamera
	- Gestire le reti wifi e dati
- Si vuole procedere  $\mathcal{L}^{\mathcal{A}}$ 
	- Utilizzando soluzioni esistenti dove possibile
	- Implementando nuove soluzioni dove necessario

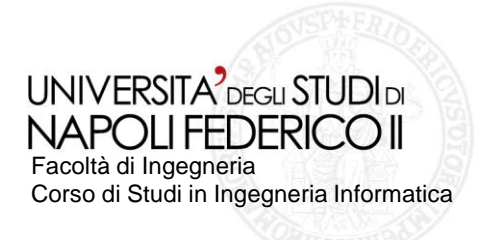

### Problemi

- L'emulatore Android ha delle limitazioni
	- non c'è il supporto per la ricezione di chiamate reali
	- non c'è il supporto per la determinazione della connessione ad internet **The Contract**
	- non c'è supporto per il WiFi **Tale**
	- non c'è il supporto per i sensori fisici
- Nel caso dei sensori fisici, le soluzioni esistenti sono difficilmente integrabili in П Android Ripper
- È impossibile disconnettere l'emulatore dalla rete poiché necessaria per il  $\mathcal{L}_{\mathcal{A}}$ funzionamento di DDMS
- Emulare una fotocamera a basso livello è oneroso

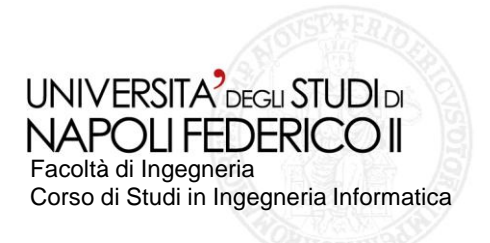

## Soluzioni

- Sensori fisici
	- Implementazione di librerie basate sul Sensor Framework di Android  $\mathcal{L}_{\mathcal{A}}$
	- Instrumentazione del codice sorgente
- Variazione della posizione geografica del dispositivo (GPS)
	- Utilizzo delle funzionalità messe a disposizione dall'SDK  $\mathbb{R}^n$
- Simulazione di ricezione chiamate ed SMS
	- Utilizzo di una socket connesso alla console DDMS dell'Emulatore  $\blacksquare$
- Interazione con la fotocamera
	- Realizzazione di Activity che rispondano agli Intent al posto di quelle di sistema
- Gestire le reti WiFi e dati
	- Non facilmente realizzabile  $\mathcal{L}_{\mathcal{A}}$
	- Ininfluente sulla connessione dell'emulatore

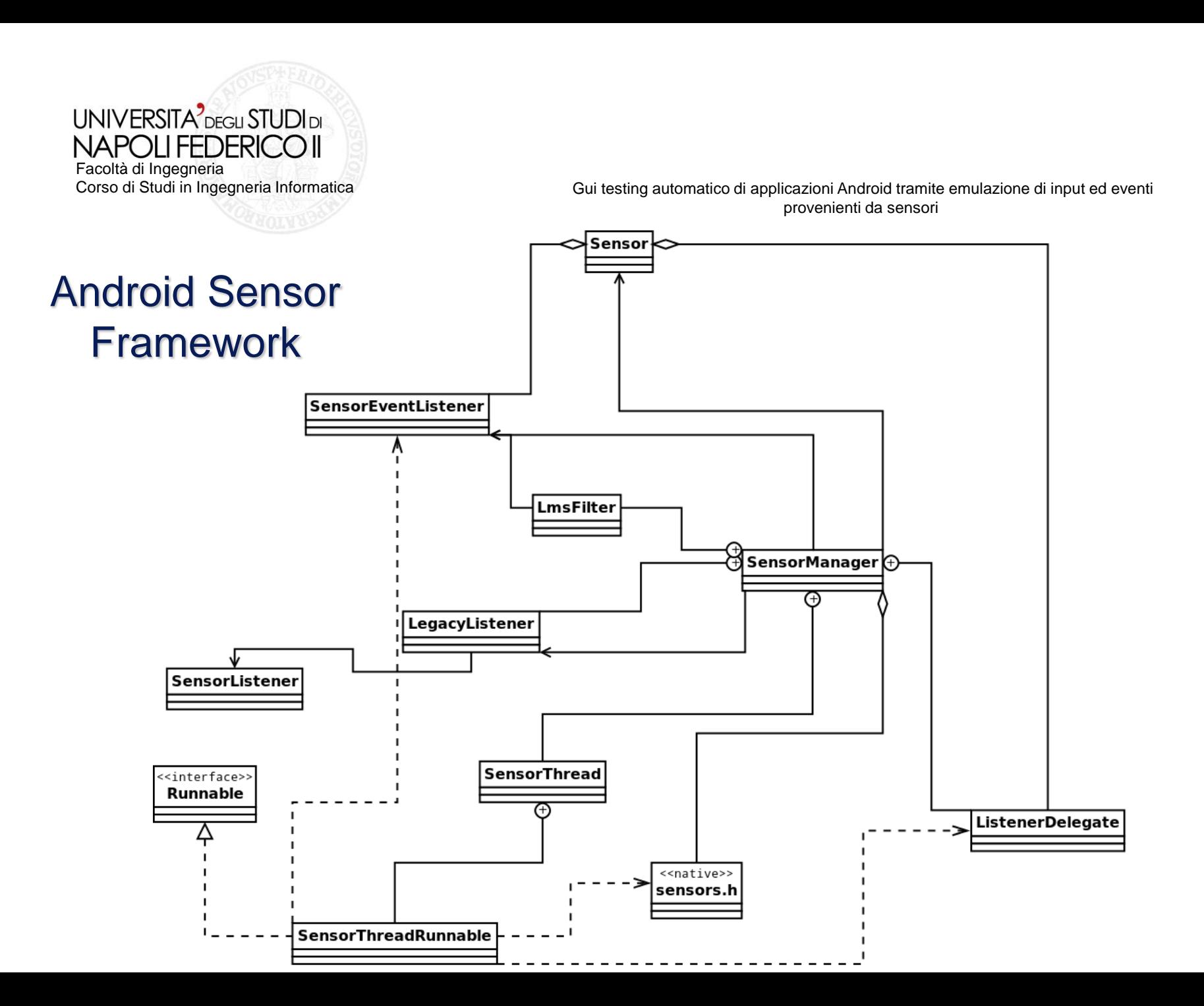

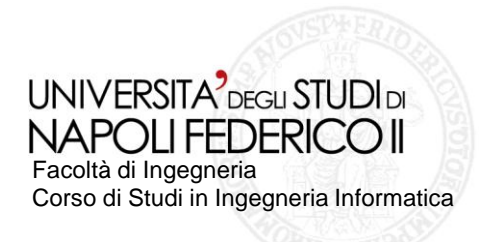

## **Sperimentazione**

- La sperimentazione è stata effettuata su
	- WordPress  $\mathcal{L}_{\mathcal{A}}$ 
		- Interazione con la fotocamera  $\mathbb{R}^n$
		- GPS
	- Marine Compass (bussola)
		- Sensore di Orientazione
	- Bubble (livella)  $\mathcal{L}^{\mathcal{A}}$ 
		- **Accelerometro**
	- PedoMeter (contapassi)  $\mathcal{L}_{\mathcal{A}}$ 
		- Accelerometro  $\mathbb{R}^n$
		- Sensore di Orientazione  $\mathcal{L}_{\mathcal{A}}$
		- **OmniDroid** 
			- Ricezione di telefonate ed SMSш

Heading: 157° **BUER RIDO 10:09 PM EN 11:19 AM** 四角 ome to Omnidroid 42 Create Rule View Rules Logs Desired speed: Help  $+$  $4.0$ Tï  $\bigodot$ About Settings

同 1 20:59

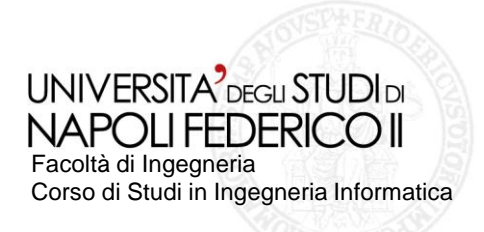

#### Risultati Sperimentazione

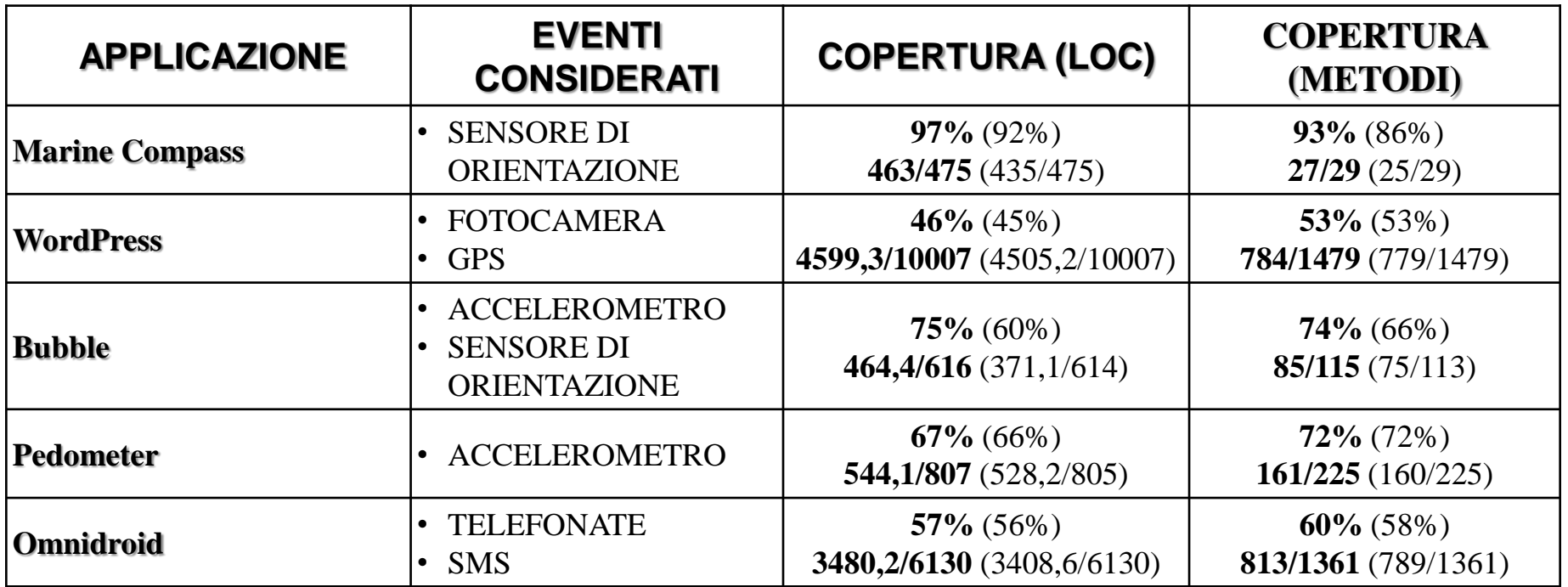

- Generazione di nuovi eventi
- Incremento della copertura del codice sorgente

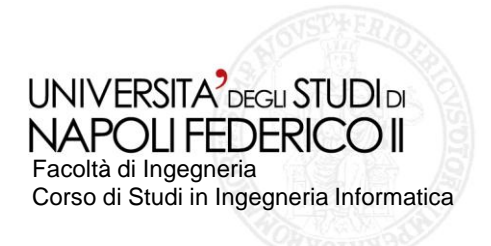

#### **Conclusioni**

- È stata aggiunta la possibilità di generare nuove tipologie di eventi nell'Android Ripper
- Questi nuovi eventi permettono di aumentare la copertura del codice sorgente n
- Rilevazioni di eccezioni non gestite nel codice sorgente relativo a questi nuovi eventi

### Sviluppi Futuri

- Simulare una variazione dei sensori secondo pattern più complessi (ad esempio shake)
- Simulare risposte ad Intent diretti verso altre applicazioni
- Rilevazione automatica dei sensori utilizzati
- Sviluppare tecniche euristiche per la valorizzazione degli input dei sensori
- Sviluppare tecniche per la generazioni di casi di test multi-threaded